**AutoCAD Torrent (Activation Code) Download Latest**

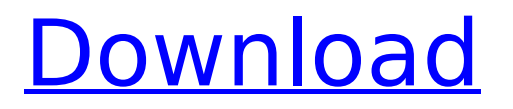

### **AutoCAD Crack +**

Download AutoCAD Cracked Version for free from the App Store to get started. AutoCAD Crack Keygen is widely regarded as one of the best AutoCAD applications with features such as built-in 3D modeling tools and an active user community. Many professional users of AutoCAD, including 3D Modelers, Engineer's and Architects, purchase AutoCAD based on its ease of use, accuracy and connectivity. AutoCAD provides users with the ability to create technical drawings, engineering designs, functional drawings, and construction blueprints. AutoCAD is also used in other industries such as Architectural Design, Mechanical Design, Electrical Design and Industrial Design. AutoCAD Feature Highlights: Offline mode enables you to design using your PC in any location where you have Internet access. Auto-Save enables you to save your drawings before closing them, or automatically save every time you exit the application. Access all files in a project, including text and graphics, on one machine (one-file-per-machine), regardless of the location of the data or the computer you are using. Auto-Fit enables you to automatically resize a drawing or model based on the available space when it is opened or zoomed. AutoSnap enables you to automatically place dimension text to match items on a drawing, model, or on the screen. Dynamic Crop enables you to choose the amount of crop area for a drawing and model. Move/Copy/Zoom enables you to move and copy objects on your drawing, which allows you to place one object on top of another, select objects, and resize them. You can use the Move/Copy/Zoom features to simulate camera movement and panning around your drawing. Dynamic Text enables you to edit, copy, move, delete, and add text to your drawing, model, or on the screen. Elements enables you to use a variety of shapes and objects to create 2D or 3D objects. Formatting enables you to create tables and more complex text formats using various fonts, fonts and styles. Dynamic Layout enables you to move, resize, and rotate drawing, models, and other objects on a 2D or 3D drawing canvas. Organize enables you to set layout constraints for objects on your drawing or model, so that you can change the layout of your drawing without having to delete

#### **AutoCAD With Key**

Synchronization and versioning Through SyncML, drawings can be synchronized among a group of users, such as in an AutoCAD team, and between users and the drawing server, using a corporate network, a LAN, a WAN or the Internet. Synchronization occurs when a user opens a drawing and saves it with a different user or computer name. For example, a company with two offices in the same building may synchronize drawings between them. Synchronization occurs automatically when a file is closed. This can be done from the Windows menu or by a hot key, such as ALT+F4. Sharing of drawings occurs when a company consolidates its people and resources by merging offices and departments. A company can make an AutoCAD drawing available to all employees or the corporation. The shared drawings can be viewed and annotated, using the SyncML client running on the user's computer. Versioning refers to maintaining multiple versions of a drawing, usually showing the changes made in each version. It is also known as "history tracking". By using the

drawing's context menu, users can take a version of a drawing and create other versions of it. AutoCAD's graphical user interface includes toolbars for viewing and commenting on past versions of a drawing. These tools are found in the View menu (File>View). A user can also change the date and time stamp of a drawing. This is done by opening a drawing with the Modify date tool. Through the Web App, users can access the drawings on the Internet. The Web App features include: Full web integration of drawing editors with other popular web browsers, such as Safari, Chrome, and Internet Explorer. Access to any number of drawings from any computer that has a web browser. Working drawings can be viewed, annotated, synchronized and versioned from anywhere, from any Internet connection. Drawing history, including annotations and comments, is available to all users who are authenticated with the same user ID. Extensive customization is available for the Web App, including deployment and security settings. Networking and CAD standards Networking is the process of connecting two or more computers, or parts of a computer, with a network, to allow the exchange of information. The first computers connected by a network were relatively large, expensive mainframes. As time progressed, smaller computers, cheaper to manufacture, were developed. These were the early personal computers, the precursor to the current laptops ca3bfb1094

# **AutoCAD Free Download**

2. Open the program file and copy the key "a15e6eeef43fcd06e06beb2febda5d5b" Step 3 Open the command window and activate command 'autocad' Type 'a15e6eeef43fcd06e06beb2febda5d5b' You will now have a 3D model.You are here Creative Writing Contest One Grand Prize Winner will receive \$2,500. The author of the winning essay will receive a \$1,000 cash prize and publication of his/her essay in LIFE AND DEATH magazine. To enter, students must submit an essay of up to 1,000 words by August 31st. The essay is on the theme: "What I am willing to risk in my life." The submission must be typed, double-spaced, and single-space indented. Email the essay to: mbell@goshen.edu. Mandy Bell, associate professor of English, is the chair of the contest and will select the winning essay and award the prize money. Comments Enter your comments in the box below: (Please note that all blog entries and other content are subject to review prior to posting.) While we will do our best to monitor all comments and blog posts for accuracy and relevancy, Homecoming Media will not assume liability for the content or comments posted herein. Please know that your comments are not necessarily posted on this site by your computer's Internet access provider.Q: What is the safest way to disable a cron job? Suppose I have a job in a cron file that updates the database on an Ubuntu LAMP server. What is the safest way to stop it? I don't want to accidentally stop a jobs, only I want to stop it as soon as possible. (I can use an editor in the command line to edit the file, but it's not a good idea, because every time I edit the cron, I'll have to re-enable it.) A: You can stop and remove a cronjob as follows: sudo crontab -r To reenable it, you can use sudo crontab -e Use this command to start a job sudo crontab -l To stop a job sudo

#### **What's New in the AutoCAD?**

Create context-aware annotations that update with your work. Define geometric and text information at the location where it is used, and reference such information from other drawings. (video: 2:55 min.) Reference external files and drawings automatically. New commands reference to other drawings, files, or web pages, and you can edit the names or location of these items through the Catalog window. (video: 2:22 min.) Workspaces: Transform blocks, points, and other CAD objects with the new Transform Objects Window. Open edit boxes for individual geometric components and see how the elements are visually reordered. (video: 1:30 min.) Snap dialogs now includes options to choose how much of the edge of the screen to use for snapping. (video: 3:45 min.) Visio-like drawing aids such as bubble lists, icons, and symbols that track changes in your drawing. (video: 3:44 min.) Improved grid display, including more of a stick figure appearance. (video: 2:29 min.) Shape editing tools now reflect the change in orientation of the object. (video: 3:16 min.) Command Line: Support for a new text object. Create objects and edit text with the new command. (video: 1:38 min.) New fxn commands for creating new associative array items, associative containers, hierarchical containers, and more. (video: 2:35 min.) New fxn commands for sorting and moving objects. Drag and drop a block onto a coordinate. Create new hotspots. (video: 2:48 min.) New fxn commands for replacing parts of a block. (video: 3:08 min.) New

fxn commands for erasing and inserting lines, arcs, circles, text, points, and text. (video: 3:07 min.) New fxn commands for converting line and arc information to polyline and polycurve paths. (video: 3:10 min.) New fxn commands for creating radial fields and labels. (video: 2:57 min.) New fxn commands for filtering and enhancing objects. (video: 3:06 min.) New fxn commands for selecting and grouping objects. (video: 3:14 min

# **System Requirements For AutoCAD:**

Preferably, a gamepad controller is used. We recommend the USB-compatible gamepad from the Logitech G series, but other gamepads from the G or G-series are suitable too. Additionally, we recommend at least a dual-core PC with a GPU running at least OpenGL 3.0 (and preferably 4.0 or later) and a comfortable keyboard and mouse to use the game's graphics. A modern web browser (eg, Chrome, Firefox, Safari, Edge) is recommended to play the game with Javascript enabled. The game

Related links:

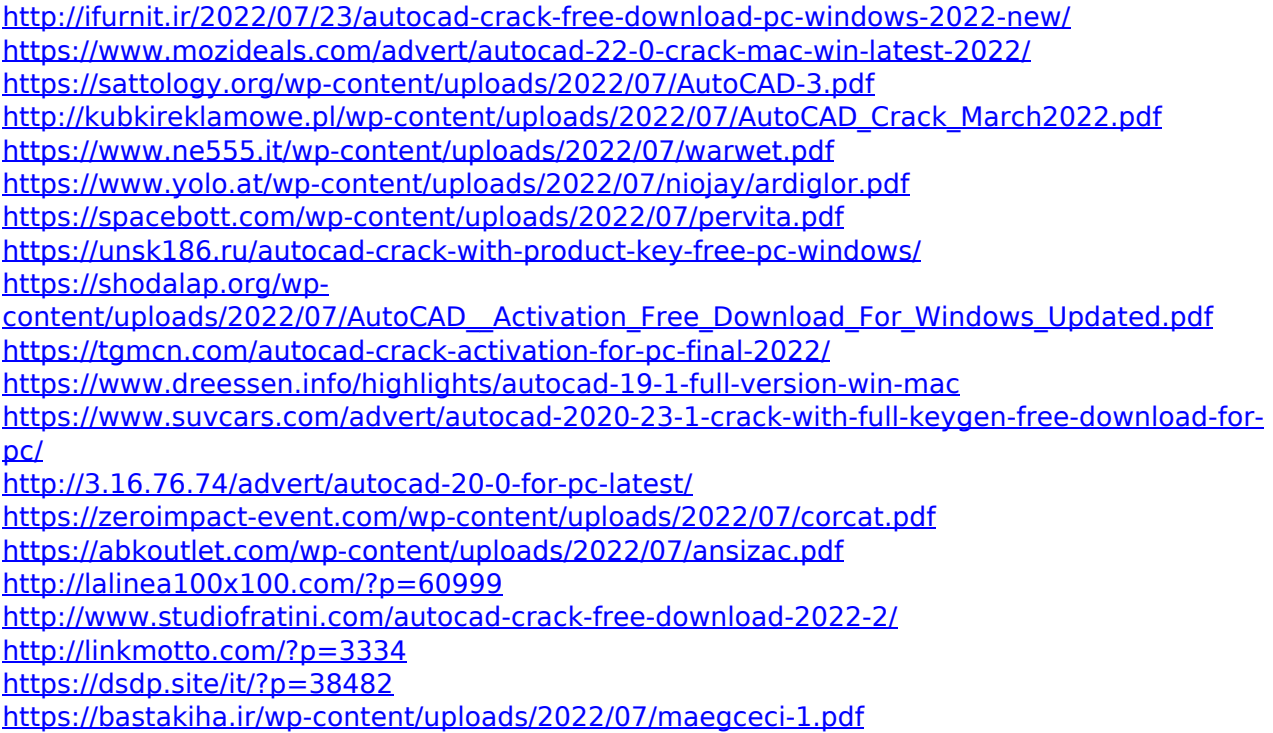